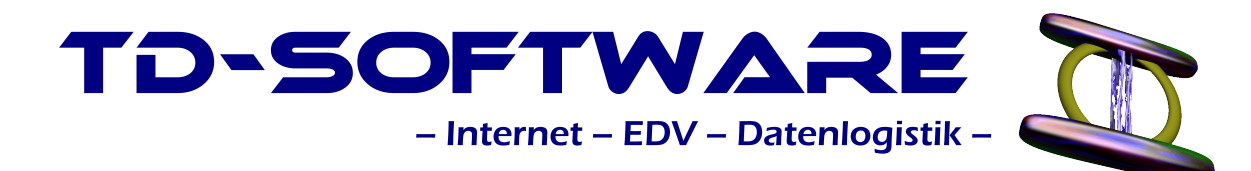

Dipl.-Ing. (BA) Tino Dietze Altenberger Str. 31 01773 Kurort Altenberg, OT Kurort Kipsdorf

Tel.: Fax: Internet: http://td-software.kipsdorf.com E-Mail: 035052 67515 035052 27243 td-software@kipsdorf.com

## **Lehrgangsangebote Webdesign 2010**

Sehr geehrter Interessent,

Holen Sie sich das Know How für eine perfekte Webseite!

Unsere Intensivkurse sollen sie dabei unterstützen. Gemäß verschiedener Anfrage möchten wir Ihnen hiermit die weiter unten aufgeführten Kurse aus dem Bereich Internet/Webdesign vorstellen.

 $\mathcal{L}_\mathcal{L} = \{ \mathcal{L}_\mathcal{L} = \{ \mathcal{L}_\mathcal{L} = \{ \mathcal{L}_\mathcal{L} = \{ \mathcal{L}_\mathcal{L} = \{ \mathcal{L}_\mathcal{L} = \{ \mathcal{L}_\mathcal{L} = \{ \mathcal{L}_\mathcal{L} = \{ \mathcal{L}_\mathcal{L} = \{ \mathcal{L}_\mathcal{L} = \{ \mathcal{L}_\mathcal{L} = \{ \mathcal{L}_\mathcal{L} = \{ \mathcal{L}_\mathcal{L} = \{ \mathcal{L}_\mathcal{L} = \{ \mathcal{L}_\mathcal{$ 

Der Intensiv-Kurs wird von einem Webdesigner unserer Firma mit mehrjähriger praktischer Erfahrung durchgeführt, welcher bereits zahlreiche Internetportale (darunter sowohl kommerzielle als auch kommunale) realisiert hat, bzw. diese betreut.

Die Intensiv-Kurse finden in sehr direktem Rahmen statt (bis max. 3 Teilnehmer). Somit kann ein individuelles Eingehen auf die jeweilig vorhandenen Kenntnisse des Seminarteilnehmers gewährleistet werden. Alle Seminare werden sowohl als Vollzeit- wie auch als Abendseminar angeboten.

Details zu den einzelnen Intensiv-Kursen finden Sie weiter unten. Über eine positive Rückmeldung von Ihnen würden wir uns freuen.

mit freundlichen Grüßen,

Dipl.-Ing. (BA) Tino Dietze

# **Übersicht Angebot Internet / Webdesdign**

## **Vorkenntnisse:** Windows- und Internetkenntnisse

## **1) Kurs: Grundkenntnisse Internet und Webdesign**

**Zielgruppe:** Alle, die umfangreiche Grundkenntnisse im Webdesign für private und berufliche Zwecke erwerben möchten.

### **2) Kurs: Webdesign – Die Erweiterung Ihres betrieblichen Tätigkeitsfeldes**

**Zielgruppe:** Alle, die in Klein- und Mittelbetrieben schon vorhandene Homepages weiterbetreuen oder neu erstellen möchten, bzw. alle, die umfangreiche Grundkenntnisse im Webdesign für berufliche Zwecke erwerben möchten.

### **3) Kurs: ProfiWebdesign StartUp - Webdesign als Berufschance**

**Zielgruppe:** Alle, die Teilzeit- oder Hauptberuflich ins Webdesign-Business einsteigen wollten. Sie erlernen die Schlüsselqualifikationen, um

- 1. eine Website zu planen
- 2. das Layout in HTML und CSS umzusetzen
- 3. dynamische Elemente per PHP-Programmierung / Datenbank-Programmierung einzubinden
- 4. Publikation der Internetpräsentation im Netz
- 5. Marketingmaßnahmen für den Betrieb einer Homepage / Onlineshop / Onlineportals zu planen und umzusetzen

# **Grundkenntnisse Internet und Webdesign**

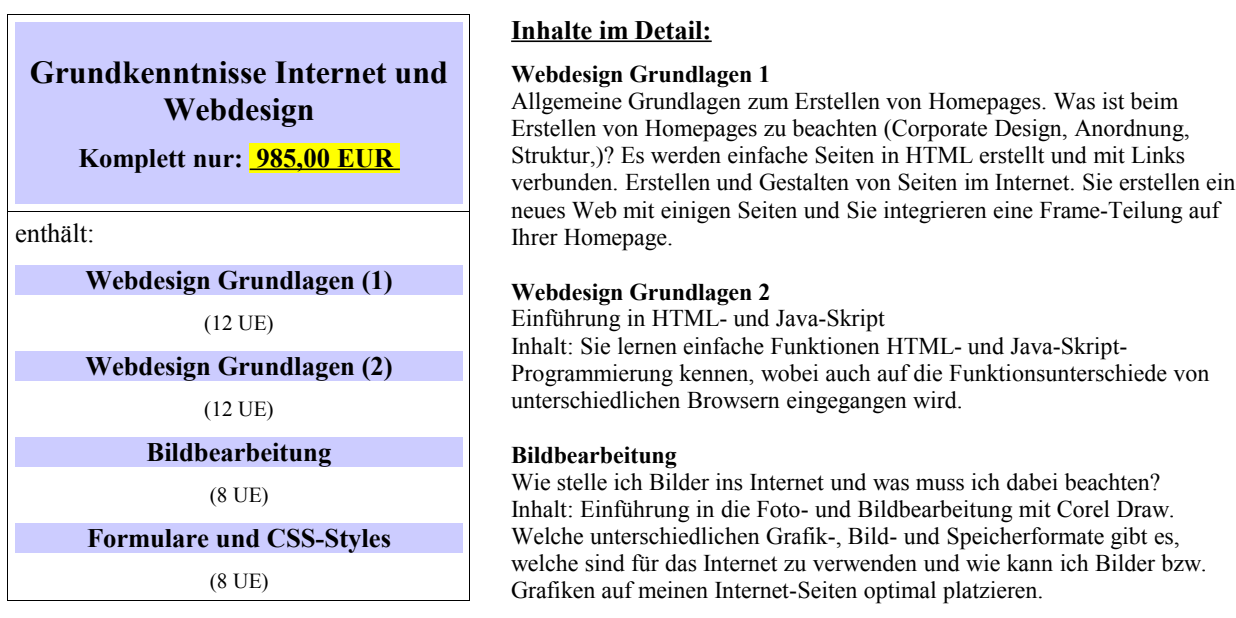

### **Formulare und CSS-Styles**

Wie bekomme ich ein einheitliches Design für die ganze Homepage, ohne auf jeder Seite sämtliche Formatierungen einzustellen? Wie erstelle ich Formulare, damit mir Internet-User Informationen (Feedback, Bestellungen, Anfragen,) senden können?

## **Webdesign – Die Erweiterung Ihres betrieblichen Tätigkeitsfeldes**

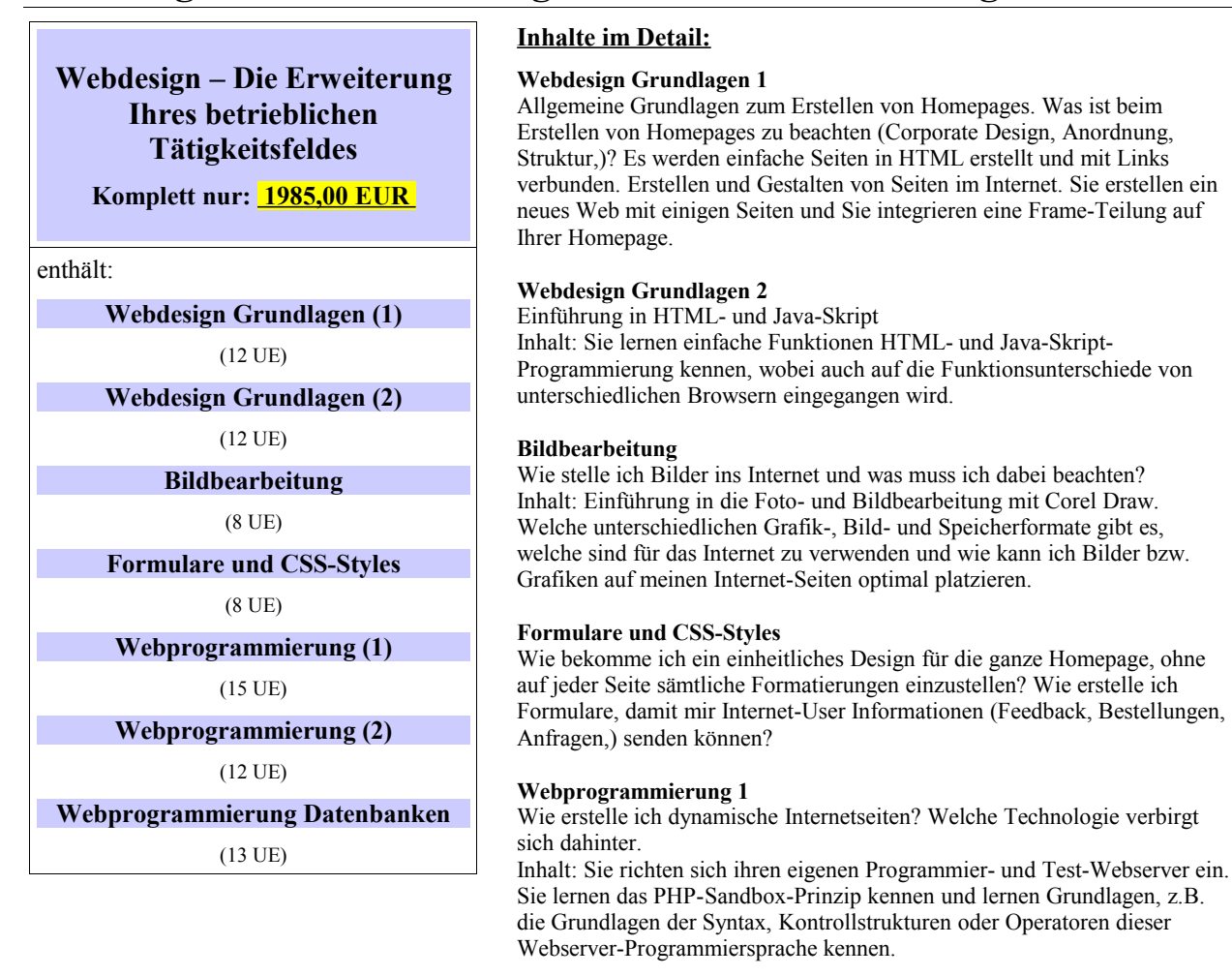

### **Webprogrammierung 2**

Weiterführende PHP-Programmierung.

Inhalt: Sie lernen kennen, wie sich Variablen per GET, POST und COOKIE übergeben lassen. Des Weiteren erhalten Sie eine Einführung in Prozedurale Programmierung, sowie Grundlagen, wie sich das stets vorhandene Sicherheitsrisiko für Hackereinbrüche in eigenen Scripten verringern lässt.

### **Webprogrammierung Datenbanken**

Einbindung von Datenbanken in eine Homepage.

Inhalt: Abfragen und Erstellen von Datensätzen. Hinzufügen bzw. Löschen über selbst programmierte Internet-Seiten. Verarbeiten der Datensätze mittels PHP zu individuellen Ausgaben.

# **"ProfiWebdesign StartUp" - Webdesign als Berufschance**

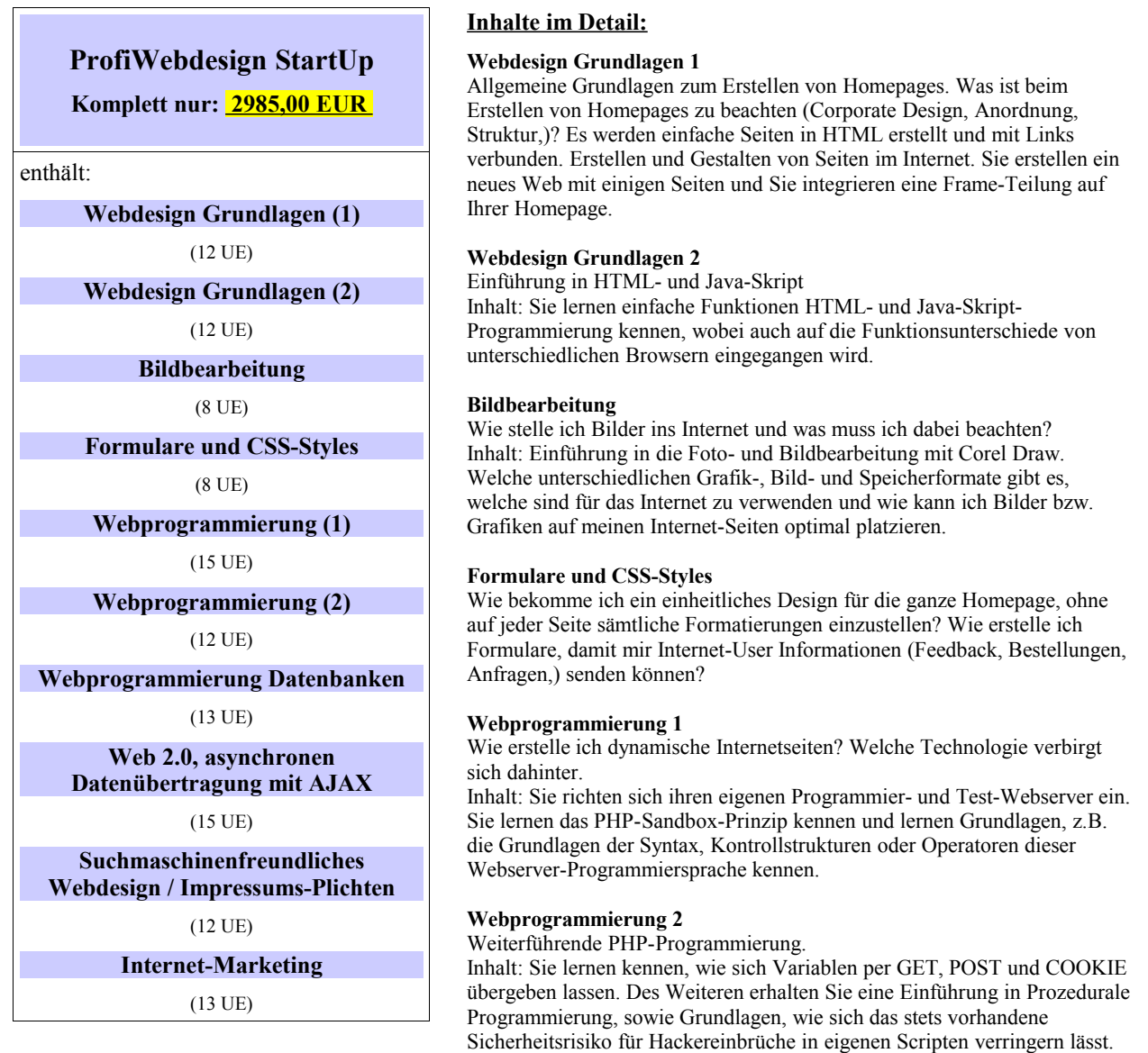

#### **Webprogrammierung Datenbanken**

Einbindung von Datenbanken in eine Homepage. Inhalt: Abfragen und Erstellen von Datensätzen. Hinzufügen bzw. Löschen über selbst programmierte Internet-Seiten. Verarbeiten der Datensätze mittels PHP zu individuellen Ausgaben.

### **Web 2.0, asynchronen Datenübertragung mit AJAX**

Verleihen Sie Ihren Webanwendungen "Usability"!

Einstieg in die AJAX-Technologie (**A**synchronous **J**avaScript **a**nd **X**ML), welche aus der Entwicklung moderner Internetanwendungen (Web2.0) nicht mehr wegzudenken ist. Realisieren Sie den dynamischen Austausch der Seiteninhalte ohne ein erneutes Laden der kompletten Seite.

### **Suchmaschinenfreundliches Webdesign**

Erfolgsgrundsätze einer Website. Wie gelangen Websites in Suchmaschinen? Welche Kriterien und Strategien werden für das Ranking herangezogen?

Inhalt: Sie lernen Grundlagen kennen, wie Sie möglichst suchmaschinenfreundlich programmieren bzw. wie Sie Ihre Website gestalten, um möglichst gut in den Suchtreffern gelistet zu werden.

#### **Internet-Marketing**

Kaum eine Firmen-Website / Onlineshop ist heutzutage noch ohne gesonderte Marketing-Maßnahmen denkbar. Inhalt: Sie lernen die wichtigsten Marketingkomponenten im Online-Business kennen. Besucheranalyse: Woher kommen die Besucher einer Website? Was sind qualifizierte Besucher? Online-Werbung, Partner-Programme. Der "Einkauf qualifizierter Besucher". eMail-Marketing.

Sie lernen das Content-Management-System (CMS) mit integriertem Onlineshop, PayPal-(Giropay/Kreditkarten) Zahlungsabwicklung, Besucherstatistik, Newslettersystem, Onlineeditor kennen. Anhand dieses Beispiels lernen Sie die Methoden der Integration eigener Webprogramme in ein bestehendes Content-Verwaltungssystem kennen.